## **MATLAB Lecture 6 – Polynomial**

# 多项式

### **Ref: MATLAB**→**Mathematics**→**Polynomials and Interpolation**

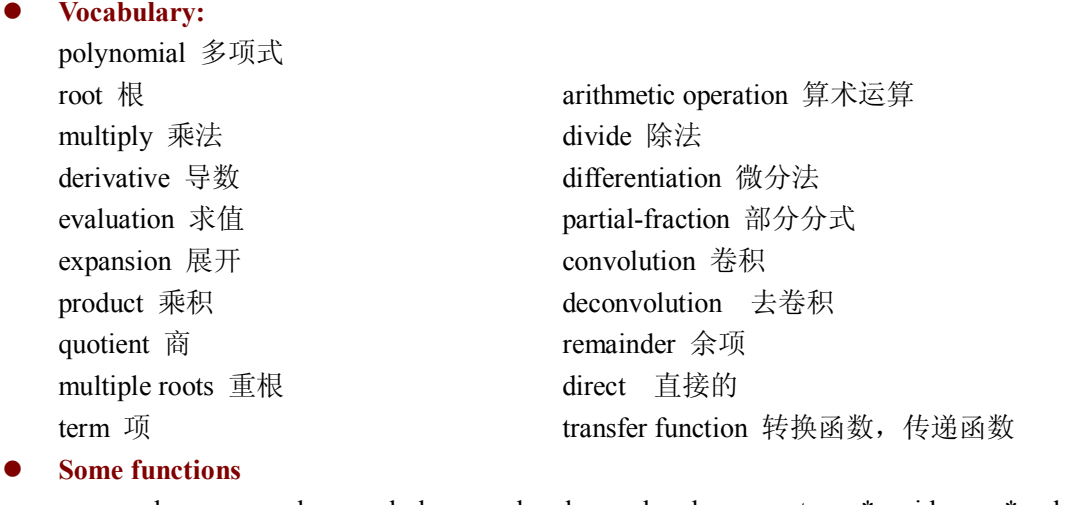

### conv deconv poly polyder polyval polyvalm roots \* residue \* polyfit

#### $\bullet$  **Polynomials**

#### ² **Representing Polynomials**

MATLAB represents polynomials as row vectors containing coefficients ordered by descending powers.

 $>> p = [1 \ 0 \ -2 \ -5];$  % represents  $x^3 - 2x - 5$  $p =$  $1 \t 0 \t -2 \t -5$  $\gg$  sym\_p = poly2sym(p) % represents a polynomial in sym form sym  $p =$  $x^3-2*x-5$ 

### ² **Create Polynomials**

```
\gg p = [1 0 -2 -5] % represents a polynomail x^3 - 2x - 5
```
 $p =$ 

$$
1 \qquad 0 \qquad -2 \qquad -5
$$

 $\Rightarrow$  r = [0, 1, -1]; poly(r) %generate a polynomial  $x(x-1)(x+1)$ , whose roots are 0,1,-1

 $ans =$ 

 $1 \t 0 \t -1 \t 0$ 

 $\gg$  a = [1 2; 3 4]; poly(a) % generate the characteristic polynomials of matrix...

$$
\begin{pmatrix} \lambda - 1 & -2 \\ -3 & \lambda - 4 \end{pmatrix}
$$
, i.e. 
$$
\begin{vmatrix} \lambda - 1 & -2 \\ -3 & \lambda - 4 \end{vmatrix} = \lambda^2 - 5\lambda - 2
$$

```
ans =1.0000  5.0000  2.0000 
² Polynomial Evaluation
\gg polyval(p,5) % evaluates a polynomial at a specified value, say 5.
ans =110 
\gg subs(sym_p,5) % substitute the sym variable x in sym p with 5
ans =110 
\gg X = [2 4 5; -1 0 3; 7 1 5];
>> Y = \text{polyvalm}(p, X) % create a square matrix X and evaluate the polynomial p at X...
                          Y = X^3 - 2X - 5IY =377  179  439 
   111  81  136 
   490  253  639 
² Polynomial Roots
\gg r = roots(p) % calculates the roots of a polynomial p
r =2.0946 
     -1.0473 + 1.1359i-1.0473 - 1.1359i² Polynomial Arithmetic operation
Addition
>>p2 = [0 2 - 1 3]; add p = p+p2 %calculates sum of two polynomials p and p2. ...
                                    Here the matrix dimensions must agree. 
add p =1 \t 2 \t -3 \t -2\gg p3 = poly2sym(p2); add p_sym = sym p + p3 %sym p pulses p3 and display the …
                                                  result in sym form. 
add_p_sym =
x^3-3*x-2+2*x^2\gg sym2poly(add_p_sym) % returns a row vector containing the coefficients ...
                                   of the symbolic polynomial P
ans =1 \t 2 \t -3 \t -2Subtraction (Omit. It is similar to addition)
Multiplication (Correspond to the operations convolution) 
\gg a = [1 2]; b = [2 0 -1]; c = conv(a, b); poly2sym(c) ...
```
% compute the product of  $(x+2)(2x^2-1)$ 

 $ans =$  $2*x^3+4*x^2-x-2$ **Division** (Correspond to the operations convolution and deconvolution)  $\gg$  [q, r] = deconv(c, a) % % % % % % % % % % % a is quotient q and remainder r  $q =$  $2 \t 0 \t -1$  $r =$  $0 \qquad 0 \qquad 0$ ² **Polynomial Derivatives**  $\gg$  q = polyder(p) %computes the derivative of polynomial  $(x^3 - 2x - 5)$ <sup>\*</sup>  $q =$  $3 \t 0 \t -2$  $\gg$  a = [1 3 5]; b = [2 4 6]; c = polyder(a,b) %computes the derivative of the ... product of two polynomials  $[(x^2 + 3x + 5)(2x^2 + 4x + 6)]$ <sup>t</sup>  $c =$ 8 30 56 38  $\gg$  [q,d] = polyder(a,b) % computes the derivative of the quotient of two polynomials... 2 2  $(x^2+3x+5)$  |  $q(x)$  $(2x^2 + 4x + 6)$   $\Big|$   $d(x)$  $\left[ \frac{(x^2 + 3x + 5)}{(2x^2 + 4x + 6)} \right]' = \frac{q(x)}{d(x)}$  $q =$  $-2$   $-8$   $-2$  $d =$ 4 16 40 48 36

#### ² **\*Partial Fraction Expansion**

residue finds the partial fraction expansion of the ratio of two polynomials. This is particularly useful for applications that represent systems in transfer function form. For polynomials *b* and *a*, if there are no multiple roots,

$$
\frac{b(x)}{a(x)} = \frac{r_1}{x - p_1} + \frac{r_2}{x - p_2} + \dots + \frac{r_n}{x - p_n} + k_s
$$

where *r* is a column vector of residues, *p* is a column vector of pole locations, and *k* is a row vector of direct terms.

>> b = [-4 8]; a = [1 6 8]; [r, p, k] = residue(b, a) 
$$
\% \frac{-4x-8}{x^2+6x+8} = \frac{-12}{x+4} + \frac{8}{x+2}
$$
  
r = -12  
8

 $p =$ 4  $-2$  $k =$  $\bar{[} ]$ 

Given three input arguments (r, p, and k), residue converts back to polynomial form.

 $>>$  [b2, a2] = residue(r, p, k) %  $\frac{2}{x+4} + \frac{2}{x+2} = \frac{2}{x^2+4}$  $12 \t 8 \t -4x-8$ 4  $x+2$   $x^2+6x+8$  $x - i$  $\frac{-12}{x+4} + \frac{8}{x+2} = \frac{-4x-8}{x^2+6x+8}$  $b2 =$  $-4$  8  $a2 =$ 1 6 8

#### ² **Polynomial Function Summary**

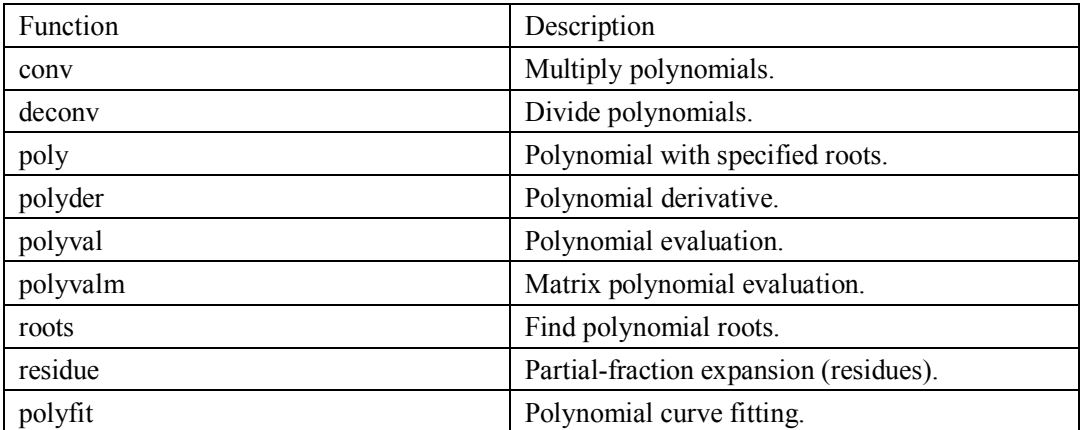